## Section 1:

This section displays the rates file. The size column tells how long the file is. Section 2 is more detailed.

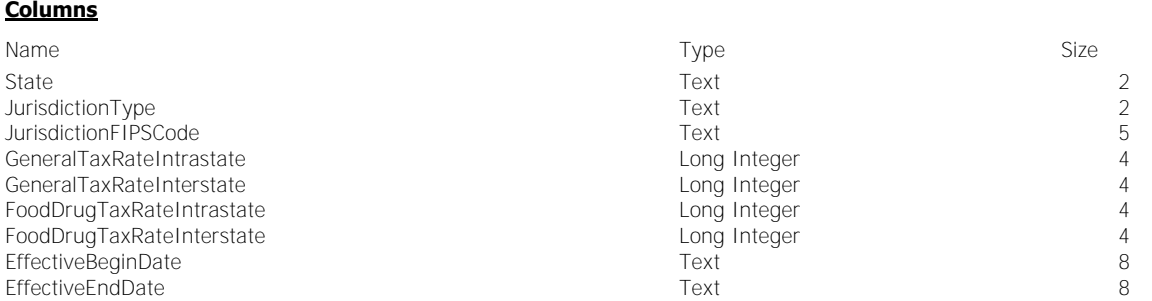

## Section 2:

## This section displays an explanation of our rates file.

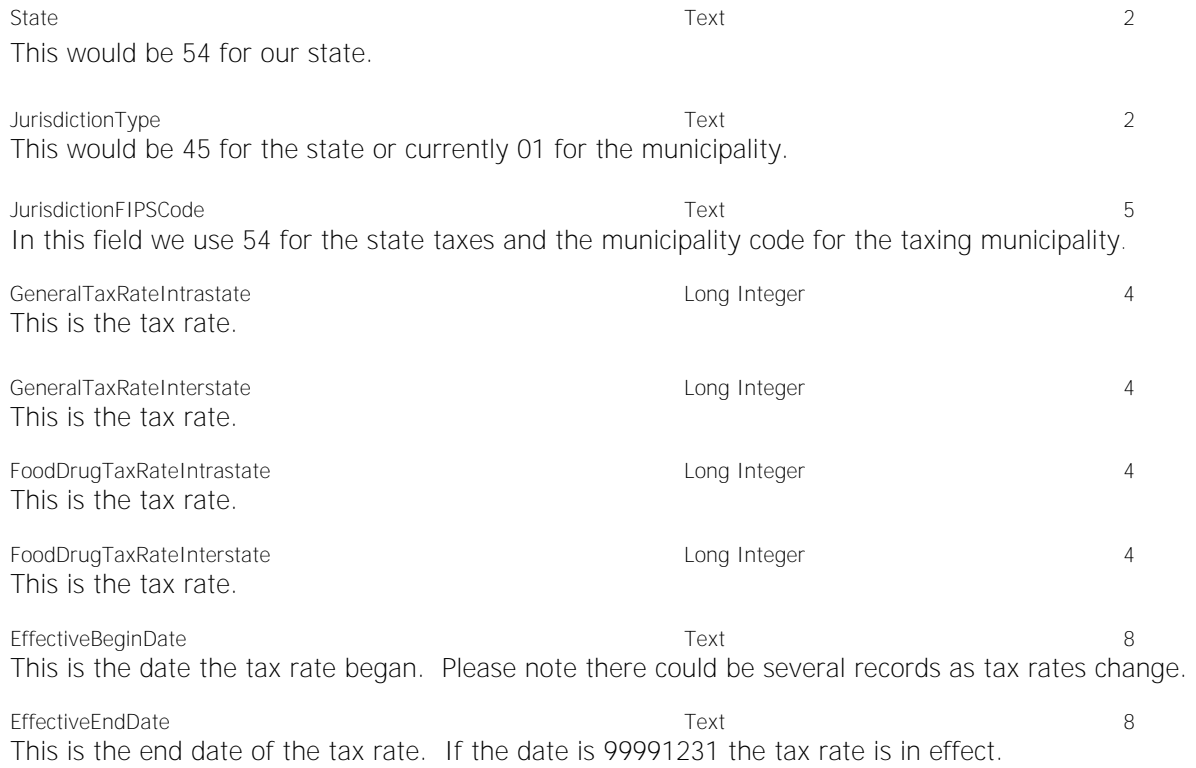